**AutoCAD Crack Free [Win/Mac]**

# [Download](http://evacdir.com/ZG93bmxvYWR8cms3ZVRNMWZId3hOalUwTlRrM05UUXhmSHd5TlRrd2ZId29UU2tnVjI5eVpIQnlaWE56SUZ0WVRVeFNVRU1nVmpJZ1VFUkdYUQ/consonants/abbreviate/QXV0b0NBRAQXV/homesafetycouncil.bronnie?...)

[Download](http://evacdir.com/ZG93bmxvYWR8cms3ZVRNMWZId3hOalUwTlRrM05UUXhmSHd5TlRrd2ZId29UU2tnVjI5eVpIQnlaWE56SUZ0WVRVeFNVRU1nVmpJZ1VFUkdYUQ/consonants/abbreviate/QXV0b0NBRAQXV/homesafetycouncil.bronnie?...)

# **AutoCAD Crack + With Product Key (2022)**

AutoCAD Crack Mac Design Software Prior to the introduction of AutoCAD Crack For Windows, CAD programs typically operated on mainframe computers and often incorporated proprietary techniques for importing, editing, and exporting drawings. AutoCAD incorporated the concept of an operator window, which allows for easy sharing of design data and documents between two or more users. An important aspect of this concept was the ease with which graphic information could be transmitted and shared between the operator windows on different machines. Designers utilized AutoCAD mainly to create the computer-based documentation needed to assist the manufacturing process, but it has become an invaluable tool for a variety of other tasks, such as engineering design, technical drafting, architecture, and engineering graphics. The idea of the operator window is at the heart of AutoCAD's design environment. Drawings are represented in two ways: as entities and as components. Entities define objects or structures and represent specific information about a given drawing object. For example, a beam or a conduit. Components, on the other hand, are either invisible or used to represent other entities and contain information about an entire drawing. For example, a beam, conduit, door, or window. The primary entities that you see on the screen are text, lines, arcs, circles, rectangles, polylines, and splines. You can also create many different compound types that are combinations of entities. These include text strings, text layers, annotative text boxes, and picture symbols. Many of these entities have attributes such as color and linetype that can be changed at any time. The design environment is divided into a number of different windows, some of which are shared by all users and some which are customized to the specific user. Here are the primary user interface elements for AutoCAD: -Design environment: The main window of AutoCAD contains a number of tabs that are used to access user preferences, print and plot windows, the library, the command line, and the status bar. -Viewers: This area of the main window contains the viewer that displays and manipulates all the design elements that you see on the screen. There is also a navigation window for selecting which viewer to use. -Model space: This is where you place and edit the entities you create. It has a drawing canvas where the entities are placed. Entities that are visible can be selected, moved, and modified. This area has a placement cursor that allows for the placing of any entity that

#### **AutoCAD Crack +**

Autodesk Technology Network: Another way of accessing AutoCAD's scripting interface is through Autodesk's Technology Network (TNT) site. This web site contains a number of technologies that can be integrated with the AutoCAD environment to increase its functionality. Facebook plugins: Autodesk also has a set of Facebook plugins that provide an additional, automatic method of accessing the AutoCAD API and that allow users to view, edit and even convert.DWG files directly within their Facebook accounts. The plugins are called "AutoCAD Edu On Facebook" and "AutoCAD Edu On Facebook Lite" for smartphones and feature support for iOS, Android and Windows Phone devices. Since the release of AutoCAD 2009, AutoCAD's API has been much easier to use by using the.NET framework which does allow the use of.NET objects and applications on the AutoCAD desktop. AppleScript has been included in AutoCAD since AutoCAD 2010 and is now included in all releases of AutoCAD. AutoCAD's AppleScript language allows users to automate many tasks through the use of macros, which are scripts written in AutoLISP or Visual LISP and stored in the AutoCAD folder. It also includes AppleScript support on the AutoCAD mobile apps for iPhone, iPad, and Android. Notes References Category:AutoCADSoftware development, by its very nature, is an iterative process where a product is designed, implemented, tested and documented before it is released. For this reason, the

concept of software development pipeline has become very popular in the field of software development. Development of a software product, by its very nature, has phases including requirements analysis, design, coding, testing, and maintenance. Typically, in the design phase of the software development pipeline, a user interacts with a customer using a computer-aided design (CAD) tool to specify a product design. The user will also generate one or more preliminary graphical descriptions of how the product design will be implemented. For example, a user may use a computer-aided drafting (CAD) tool to graphically draw or specify a floor plan. The CAD tool will generate a set of instructions to be followed in order to produce the floor plan. Similarly, a user may interact with a computer-aided design (CAD) tool to generate a mechanical drawing of the product. The CAD tool will output a set of instructions to be followed in order to produce the 5b5f913d15

### **AutoCAD**

Open it, from the left menu select "Extensions" tab. Choose Autodesk Autocad. Select "Generate Tutorial" to run the "Autodesk Autocad Generator" tool. Generated Files The tool creates a.xap file and a.gbd file that has all the instructions that are needed to create a.abx. Also, it creates a.tgn file to ease the installation of Autocad tutorial. Next, you should install the Autocad tutorial. You can do so, by selecting "File > Install Package", go to the search engine and search for "Autocad.tgn". Then, select the tgn file you just downloaded and click on "Install". Check the downloaded files When you have finished installing, check that the generated files have been installed in your Autocad files. For example, if you are installing Autocad 2008 tutorial, you should check the "Autocad 2008" folder. Run the tutorial When you have installed the Autocad tutorial, you should run it. After that, you can access the tutorial in Autocad. To open the tutorial, go to the menu "View", "Help" and "Tutorial". Select the tutorials that you want to run, from the "Help and Tutorial" menu. So, you have learned how to install the Autocad tutorial in Autocad. This way, you can find solutions to any question you might have about Autocad tutorial.The invention relates to the field of ball joint assemblies and more particularly to a selflubricating ball joint assembly, particularly for automotive application. Current state of the art ball joint assemblies are often comprised of a housing that is composed of an open-ended cup that is formed on an inner end of a shaft and a head that is disposed on the inner end of the shaft. A socket is disposed in the housing and is received over an outer end of the shaft. The inner end of the socket is spaced-apart from the inner end of the shaft and is engagable with a ball located in the socket. A spring is disposed between the socket and the inner end of the shaft. The ball is maintained in the socket by the spring. In this way, the shaft and the

#### **What's New in the AutoCAD?**

Re-design images from scratch with the new Markup Import and Markup Assist tool. (video: 1:34 min.) Create changes in advanced drawing layouts or 3D models. Quickly enter changes into a design. (video: 1:54 min.) Staying connected is easier than ever. Add comments and ratings to improve your feedback. Bring your designs to life with improved drawing performance. Support for DirectX 11 and OpenGL. Symmetry / Asymmetry Support: Support for Symmetry in Constraint Sets and Multilevel Symmetry. (video: 1:38 min.) Asymmetry and symmetry supports asymmetric, multilevel symmetrical and symmetrical constraints in constraint sets and 3D models. Circle support in constraint sets. (video: 1:24 min.) Coordinate Optimization: Two-Point, Circle and Polygon overlaps. (video: 1:45 min.) Create automatically retained constraints for multilevel 3D constraints. (video: 1:18 min.) Workspace improvements: Bring your drawing window to the front. Selection enhancements: Create and edit Bezier curves and arcs. Extend handles for lines. Extend guides for lines, arcs and circles. Move and rotate all objects. Completely new command line: Command line also features tab completion. Simplify expressions with arrow keys and mouse. Automatic Power Supply Detection: Get the right power supply settings for your printer automatically. Preview with or without a power supply. (video: 1:47 min.) Automatically preview and plot on a power supply or get a power supply recommendation. Customizable output (video: 1:24 min.) Export drawings as PDF, SVG, JPG and PNG images or use a paper size with the print dialog. Expand table cell to fit content (video: 1:16 min.) Tables can be aligned left or right in the upper and lower panes. Fixed position PDF Export is now more flexible. User Interface Improvements: Quickly create and edit a drawing group or template. Drag and drop drawing groups directly from the

## **System Requirements For AutoCAD:**

Buy One GET One 20% Off These are the best software for creating music, whether you are a songwriter or a studio musician. This collection of tools is the perfect mix of powerful, easy to use, and creative. Are you looking for the best audio software for recording your guitar or bass? You've come to the right place! From MP3 editing to guitar amp modeling, these are the best software for recording your instrument, and a must-have for musicians of all levels. Best in Class Listening to a recording

Related links:

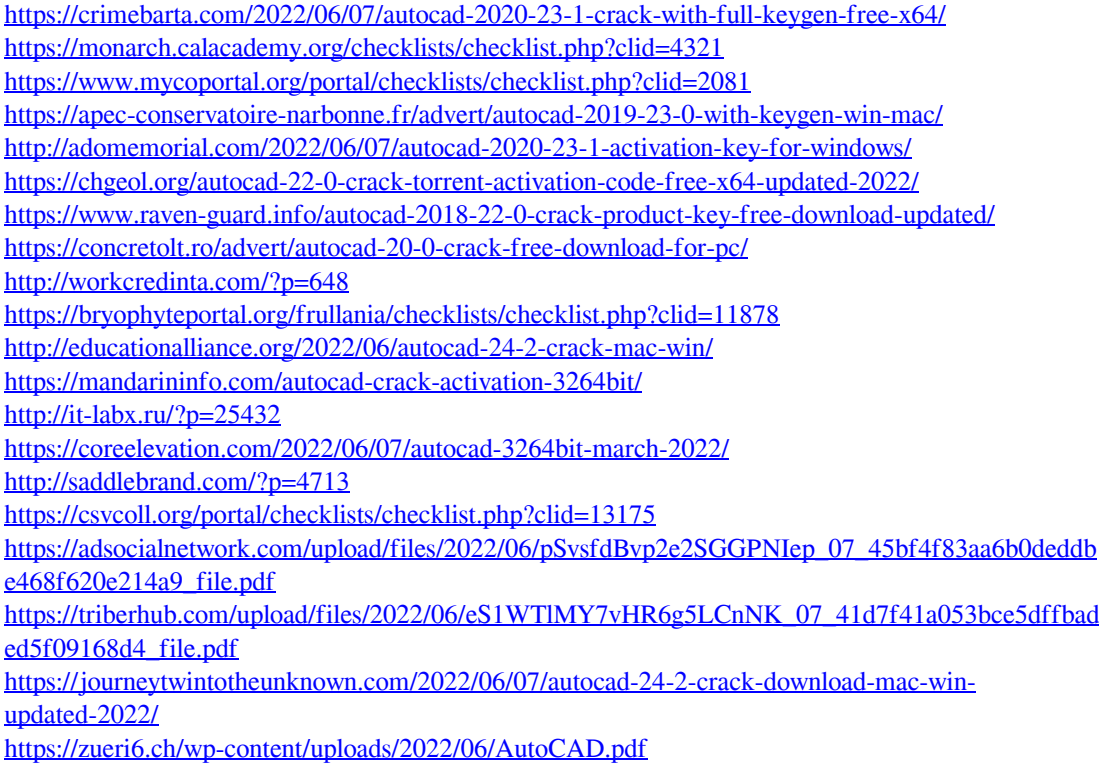